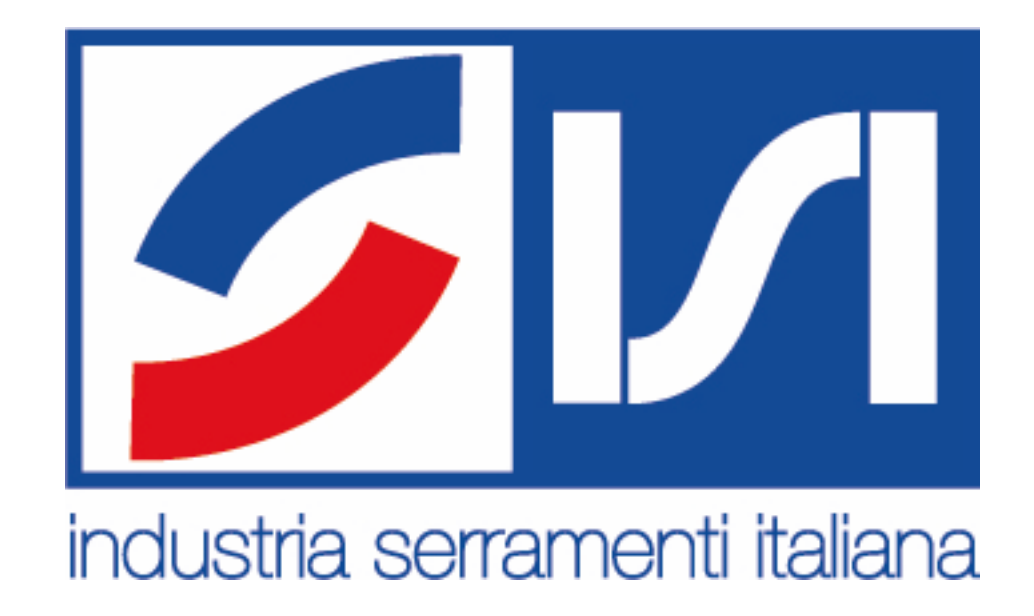

Guida pratica alla **compilazione manuale** della nuova modulistica 2024per la richiesta di preventivi e/o invio di ordini esecutivi

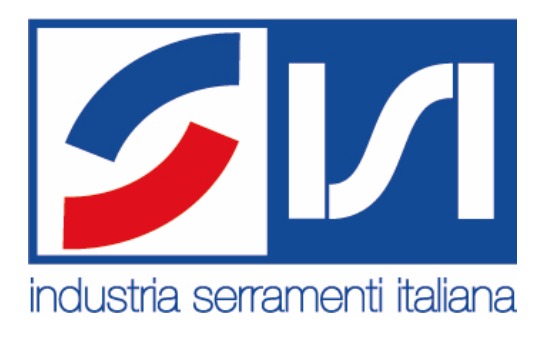

La nuova modulistica 2024 si suddivide in tre differenti moduli. Ogni singolo modulo è dedicato ad una specifica tipologia di prodotto e si può utilizzare sia per le richieste di preventivo che gli ordini esecutivi:

- 1. **MODULO SERRAMENTI**: Composto da una pagina iniziale da compilare con tutte le informazioni generali; le pagine successive devono essere compilate per singola tipologia con tutte le caratteristiche tecniche ed all'interno di questa possono essere inserite più posizioni con misure differenti; Per tipologie uguali ma con particolari tecnici differenti deve essere fatta una pagina successiva.
- 2.**MODULO CASSONETTI TRADIZIONALI**: Modulo singolo da compilare in tutte le sue parti ed allegare al file PDF in caso di offerta e/o ordine esecutivo assieme ai serramenti.
- 3.**MODULO SCURI PERSIANE**: Modulo singolo composto da due posizioni per foglio, da compilare in tutte le sue parti ed allegare al file PDF in caso di offerta e/o ordine esecutivo assieme ai serramenti.

**L'utilizzo della nuova modulistica permette ai nostri operatori tecnici e commerciali di eseguire gli inserimenti nel gestionale F3000 in maniera metodica e sistematica, velocizzando le operazioni e diminuendo il margine di errore. In questo modo possiamo offrire un servizio ancora migliore e per questo richiediamo la vostra preziosa collaborazione nell'utilizzo di questa modulistica in maniera sistematica sia per le richieste di offerte che soprattutto per l'invio di ordini esecutivi.** 

Inserire la zona climatica e il valore Uw totale richiesto per i serramenti

Da compilare solamente in caso di ORDINE ESECUTIVO

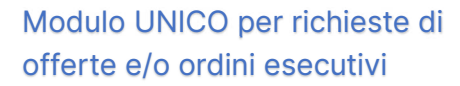

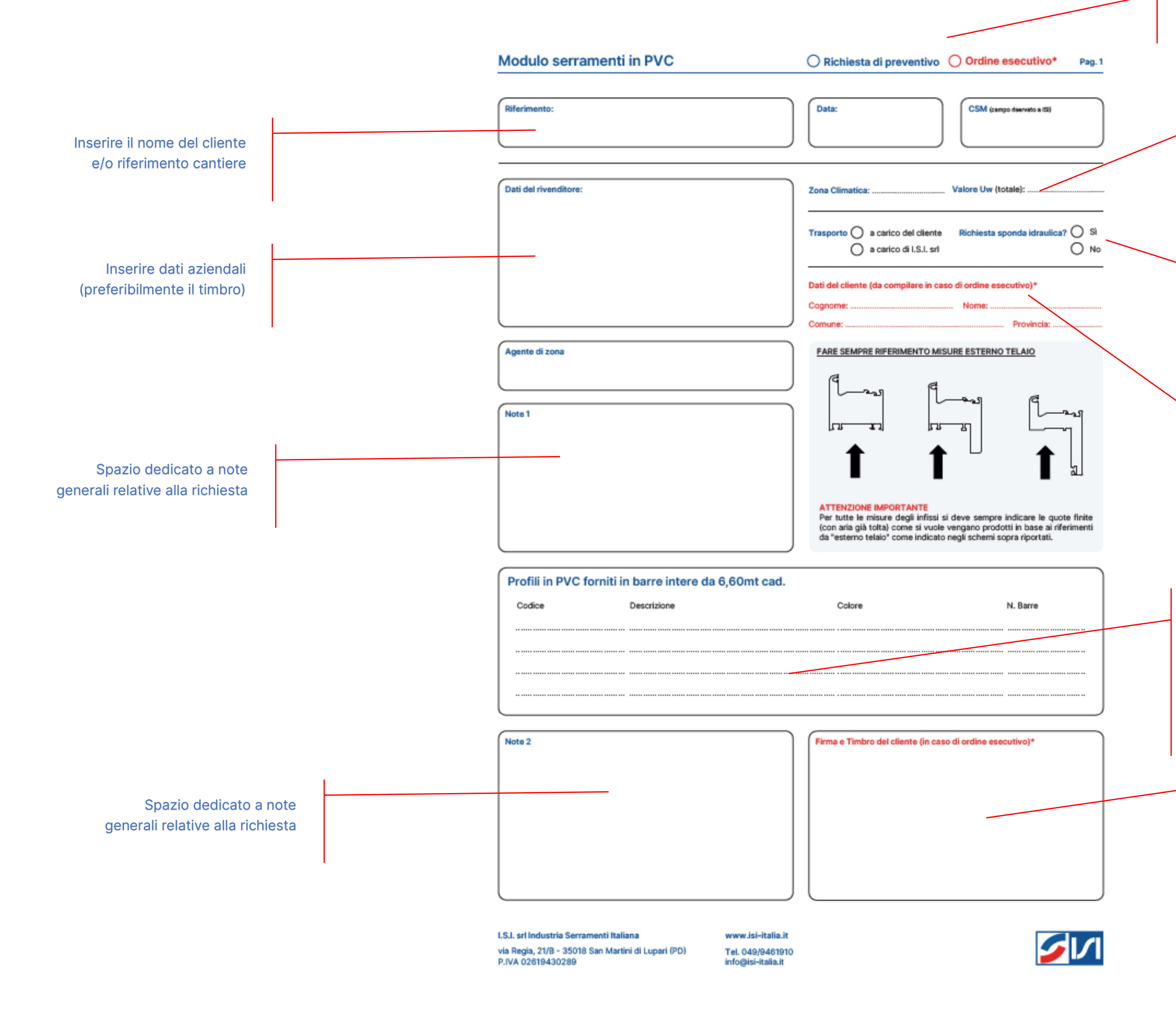

Barrare la scelta del trasporto se a carco di ISI o a carico del cliente.

Servizio SPONDA IDRAULICA sempre e solo su richiesta

Inserire solamente in questa area le barre intere (mt. 6,50) di cornici coprifilo e profili vari relative al preventivo e/o ordine esecutivo. NON INDICARE le cornici coprifilo nelle pagine successive relative alle singole

posizioni

Inserire timbro e firma per conferma **solamente in caso di invio di ORDINE ESECUTIVO**

## IMPORTANTE!!

Indicare sempre il tipo di vetro doppio o triplo e se a conoscenza anche il codice vetro (mappa tecnica ISI).

In alternativa al codice descrivere la composizione del vetro (prima lato interno poi lato esterno es: 33.1 / c /44.2)

Indicare anche eventuale vetro SATINATO

Inserire il codice colore e/o la descrizione (mazzetta ISI) sia per l'interno che per l'esterno dell'infisso

> Spazio dedicato a note generali relative alla tipologia di questa pagina

Barrare gli accessori da inserire nella tipologia di questa pagina e/o aggiungerne altri non indicati

Solo per PORTONCINI **INGRESSO** Indicare eventuale maniglione esterno (codice o nome). Indicare eventuale PANNELLO con nome e indicazione di n° vetri se richiesti (vedi mappa tecnica)

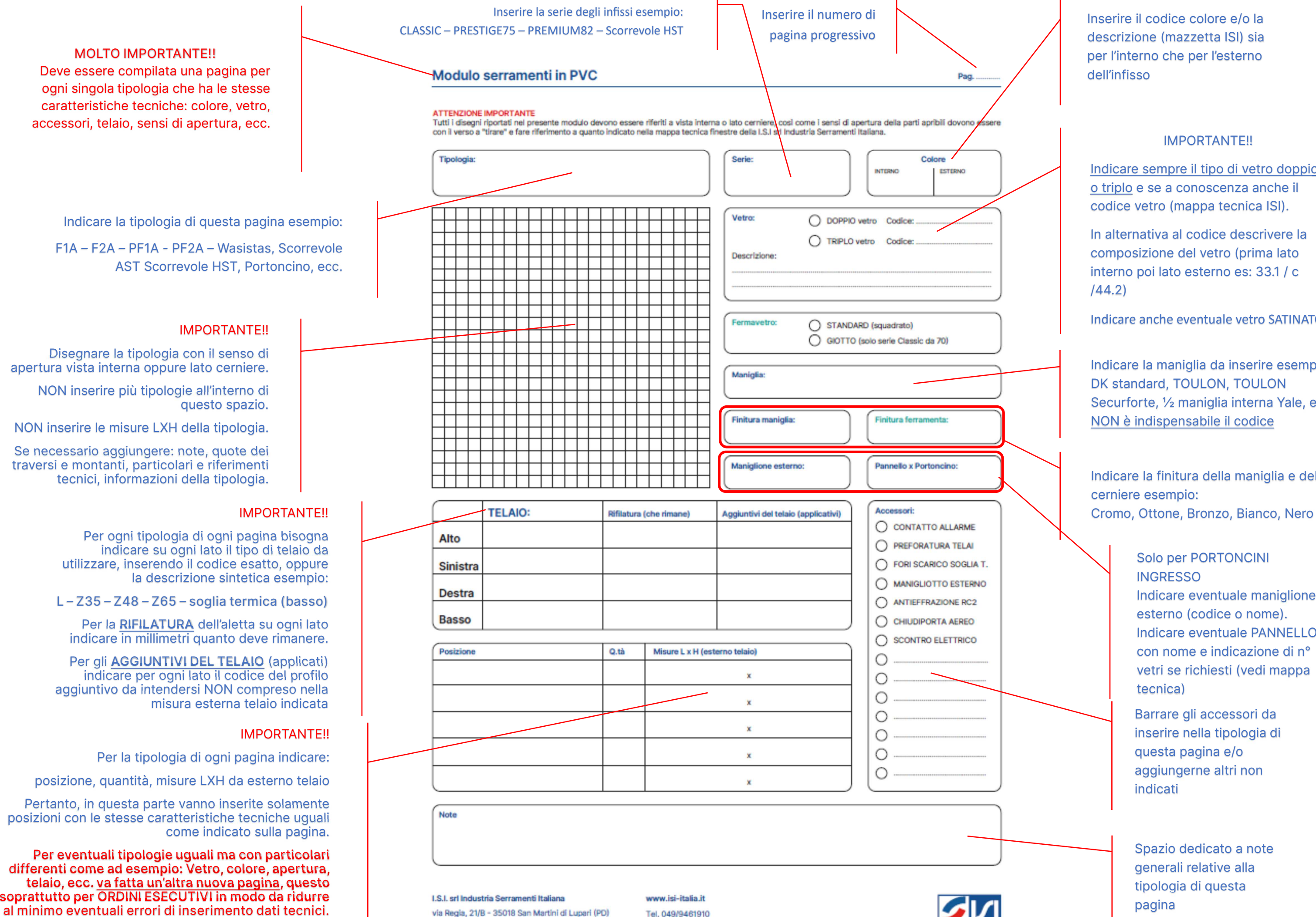

PINA 02819430289

info@isi-Italia.it

Indicare la maniglia da inserire esempio: DK standard, TOULON, TOULON Securforte, ½ maniglia interna Yale, ecc. NON è indispensabile il codice

Indicare la finitura della maniglia e delle cerniere esempio:

Inserire il nome del cliente e/o riferimento cantiere

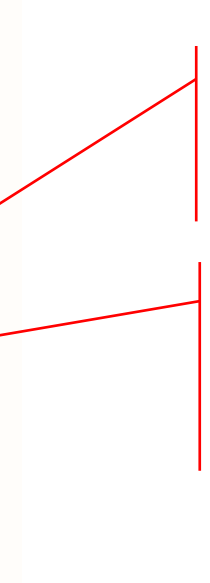

Barrare SI /NO se si vuole inserire o meno la tavoletta

In caso di inserimento della tavoletta indicare le misure (solo in caso di ordini esecutivi)

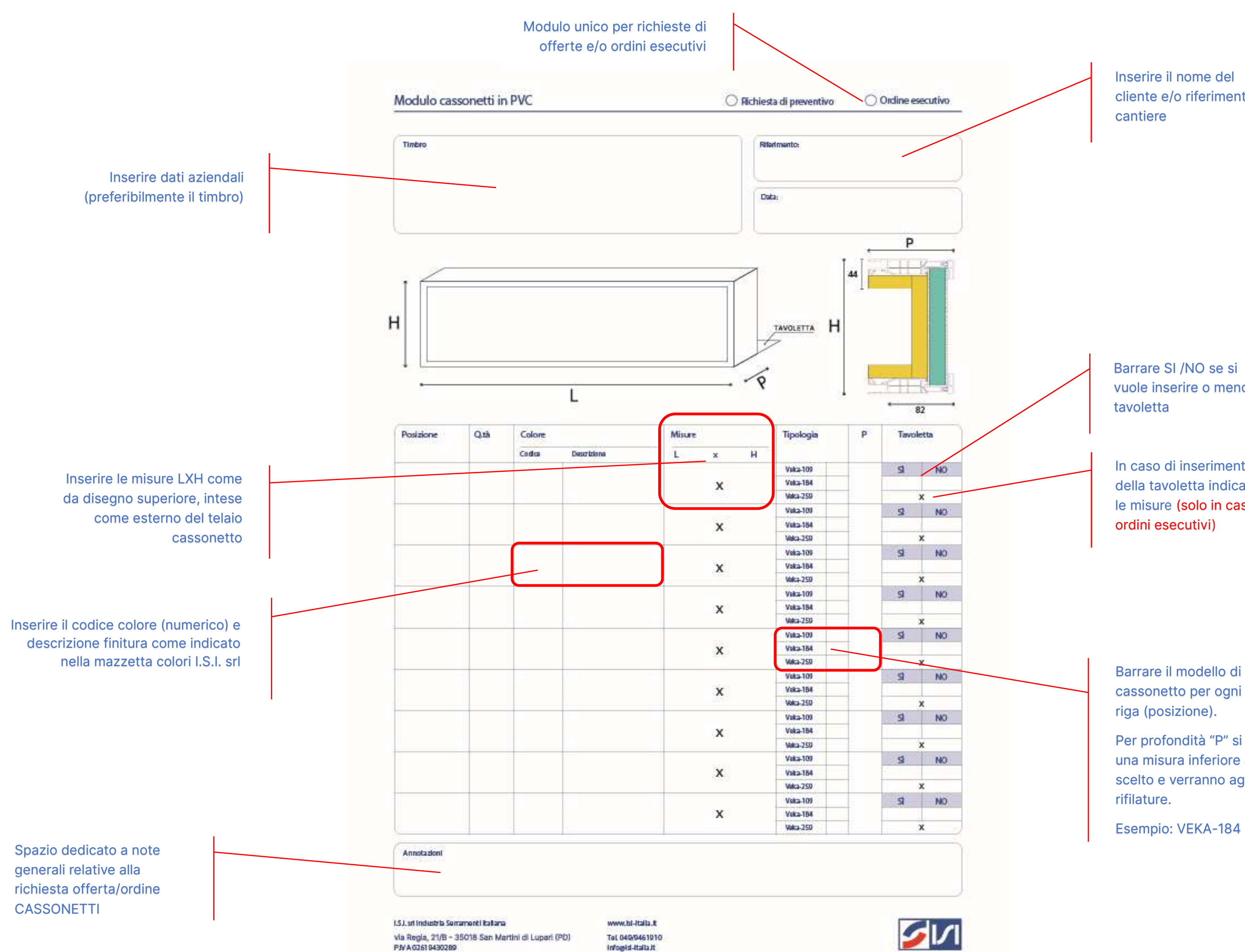

cassonetto per ogni singola riga (posizione).

Per profondità "P" si intende una misura inferiore al modello scelto e verranno aggiunte le rifilature.

Esempio: VEKA-184 / P= 120

Da compilare solamente in caso di ORDINE ESECUTIVO

Barrare la scelta del trasporto se a carco di ISI e/o a carico del cliente.

Servizio SPONDA IDRAULICA sempre e solo su richiesta

![](_page_5_Figure_0.jpeg)

![](_page_5_Figure_1.jpeg)

Annotazioni specifiche per questa posizione, oppure disegno schema attacco a muro dello scuro

Inserire timbro e firma per conferma solamente in caso di invio di ORDINE ESECUTIVO

Per la SPAGNOLETTA e la serratura MOTTURA indicare da vista interna il lato dove de essere montata (solo in caso di ordini)

Per i fermascuri se richiesti, indicare il modello, oppure indicare NO se senza.